# **POČÍTAČOVÉ VIDĚNÍ V KONTEXTU MĚŘENÍ MATERIÁLOVÝCH CHARAKTERISTIK BETONU**

*Jan Kubát, \**

Katedra betonových a zděných konstrukcí, Fakulta stavební, České vysoké učení technické v Praze, Thákurova 7/2077, 166 29 Praha 6, Česká republika. jan.kubat@fsv.cvut.cz

## **ABSTRAKT**

Článek pojednává o využití počítačového vidění pro zjišťování materiálových vlastností betonu. S rozvojem nových progresivních materiálů přichází i potřeba zdokonalit současné metody měření, aby více odpovídaly potřebám materiálového výzkumu. Tento článek je věnován popisu užití počítačového vidění v kombinaci s optickými metodami měření.

Předložený článek je speciálně zaměřen na užití běžně dostupných technologií a softwaru pro orientační stanovení segregace drátků ve ztvrdlém UHPC. Autor vše dokládá pomocí skriptu psaného pro software MATLAB. Skript je zaměřen na automatickou úpravu fotografie pro zajištění přesnějších výsledků následné analýzy. Na upravené fotografii jsou poté pomocí filtru vyhledána jednotlivá vlákna a je stanovena jejich pozice v průřezu. Výsledky jsou prezentovány na histogramech výskytu drátků v průřezu.

#### **KLÍČOVÁ SLOVA**

Počítačové vidění • Drátkobeton • UHPC • Segregace • Skript

## **ABSTRACT**

The paper discusses the use of computer vision for the determination of material properties of concrete. With the development of new progressive materials comes the need to improve current measurement methods to better meet the needs of materials research. This paper is dedicated to describing the use of computer vision in combination with optical measurement methods.

The present paper is specifically focused on the use of commonly available technologies and software for the orientational determination of fiber segregation in hardened UHPC. The author illustrates everything with a script written for MATLAB software. The script focuses on automatic photo editing to provide more accurate results. The modified photography is then used to locate individual fibers using a filter. Subsequently, their position in the cross section is determined. The results are presented in histograms of fiber occurrence in the cross section.

### **KEYWORDS**

Computer vision • Fiber reinforced concrete • UHPC • Segregation • Script

## **1. ÚVOD**

V několika posledních letech pokročil vývoj betonových směsí ke stále hodnotnějším a kvalitnějším materiálům. Rozdíl chování těchto materiálů a běžných materiálů je paralelou k rozdílu mezi vysokopevnostní ocelí s odstraněnou mezí kluzu a klasickou konstrukční ocelí. Obecně tyto materiály nazýváme UHPC (ultra high performance concrete) – vysokohodnotné betony, mnohdy už se však o betony ani z normativního hlediska nejedná, neboť dle normy musí mít beton velikost kameniva 8 mm a vyšší; směsi s menším kamenivem by měly být spíše nazývány cementovým kompozitem. Dalším, zásadnějším rozdílem mezi běžným betonem a UHPC je přítomnost vláken, která mají zvýšit duktilitu chování materiálu a zároveň v případě dosažení mezní únosnosti zamezit explozivnímu kolapsu. Tyto materiály se nazývají UHPFRC (ultra high performance fibre reinforced concrete)

Pro výrobu UHPFRC jsou nejhojněji užívaná ocelová vysokopevnostní vlákna – drátky, které se přimíchávají do betonu ve vysokých dávkách (obvyklá dávka je kolem 1,5 %, což odpovídá 120 kg/m<sup>3</sup>). Objemová hmotnost oceli je 7850 kg/m<sup>3</sup> , což je přibližně trojnásobek objemové hmotnosti čerstvého betonu, uvažováno 2550 kg/m<sup>3</sup>. Při nevhodné, příliš nízké viskozitě čerstvé betonové směsi může tedy docházet ke klesání drátků ke dnu. Je tedy vhodné sledovat rozdělení těchto vláken po průřezu [4].

## **2. METODY MĚŘENÍ DISTRIBUCE VLÁKEN**

V tomto článku jsou diskutovány metody měření rozdělení vláken po průřezu u zvtrdlého betonu. Metody měření distribuce vláken lze rozdělit do dvou kategorií desktruktivní a nedestruktivní zkoušky.

#### **2.1. Nedestruktivní zkoušky**

Výpočetní tomografie je nedestruktivní metoda měření, při které se pomocí ionizujícího záření stanovují průměrné hodnoty prostupu transversálních řezů v různých úhlech

<sup>\*</sup> Školitel: doc. Ing. Lukáš Vráblík, Ph.D.

zkušebním tělesem. Složitou matematickou rekonstrukcí poté lze stanovit prostorový model zkušebního tělesa. Výhodou metody je to, že poskytuje z neporušeného tělesa kompletní obraz výskytu vláken. Nevýhodou jsou vysoké pořizovací náklady na zobrazovací techniku.

Jako další z nedestruktivních metod lze jako celý soubor zmínit elektrické odporové metody, které však ze své podstaty jsou spíše kvalitativními metodami nežli kvantitativními, lze s nimi stanovit především směr orientace vláken.

#### **2.2. Destruktivní zkoušky**

První zmiňovanou metodou je kontrola distribuce vláken dle ČSN EN 14488-7, která spočívá v odebrání vzorku z vyhotovené konstrukce. Odebraný vzorek je zvážen a změřen za účelem stanovení objemové hmotnosti; poté je ve zkušebním lisu opakovaně drcen, dokud nedosáhne prachové konzistence. Ze vzorku lze poté magnetem odebrat veškerá kovová vlákna (drátky), která jsou ještě očištěna od veškerých zbytků cementového kompozitu a následně zvážena. Tato metoda je velice časově náročná a neposkytuje informaci o rozmístění drátků po průřezu.

Pro získání přehledu o pozici drátků v průřezu lze využít optické metody, které se mohou zaměřovat i na již porušené vzorky. Podle metody úpravy sledované oblasti je lze rozdělit na optické metody na řezné ploše a na ploše lomové.

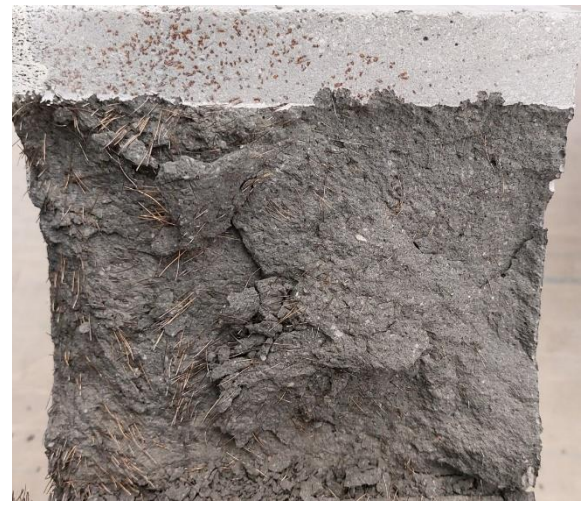

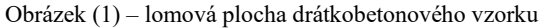

Pozorováním lomové plochy lze pouze odhadnout přibližné rozdělení drátků po průřezu. Stanovení celkového počtu drátků je rovněž složitý úkol, protože obzvláště krátké vysokopevností drátky se při porušení vytahují z betonu namísto toho, aby došlo k jejich přetržení. Pro celkové stanovení počtu drátků je nutné zkontrolovat obě vzniklé lomové plochy.

Tento nedostatek odpadá pozorováním řezné plochy, při které vznikají dvě shodné plochy, rozdíl vzniklý odebráním materiálu tloušťky řezného kotouče lze zanedbat.

## **3. FOTOGRAFICKÁ METODA**

Autorovým zájmem bylo vyvinout jednoduchou metodu stanovení rozmístění drátků, která bude funkční bez použití speciální techniky například ve formě mikroskopu či počítačové tomografie. Finální aplikace nakonec využívá fotku pořízenou mobilním telefonem a skript psaný v prostředí MATLAB.

Jedná se tedy o metodu destruktivní, která spočívá v pozorování řezné plochy.

#### **3.1. Vstupy**

### 3.1.1. Těleso

Příprava tělesa spočívá ve stanovení vhodné řezné roviny s ohledem na směr betonáže zkušebního vzorku. Řezná rovina by měla být kolmá k hornímu povrchu dle betonáže. Řez by měl být proveden v jediném záběru tak, aby nedošlo ke vzniku více řezných rovin. Nedoporučuje se zabrušování řezné roviny, neboť může docházet ke znehodnocování výsledků způsobenému vytrhováním a usměrňováním drátků ve směru zabrušování.

V této studii bude záměrně analyzováno těleso s nerovnoměrně rozmístěnými drátky, pro vyšší názornost potřeby měření distribuce drátků. Nerovnoměrnost rozložení je způsobena metodou zhotovení zkušebního tělesa, kterou byl 3D tisk.

3.1.2. Fotografie

Kvalita měření je přímo uměrná kvalitě pořízené fotografie. Kvalitu fotografie ovlivňuje mnoho faktorů, jedním z nich je například světlo.

Nejúčinnější formou osvětlení je plošné měkké světlo, které je schopné osvitit veškeré drátky, takovým způsobem, že způsobí odlesk.

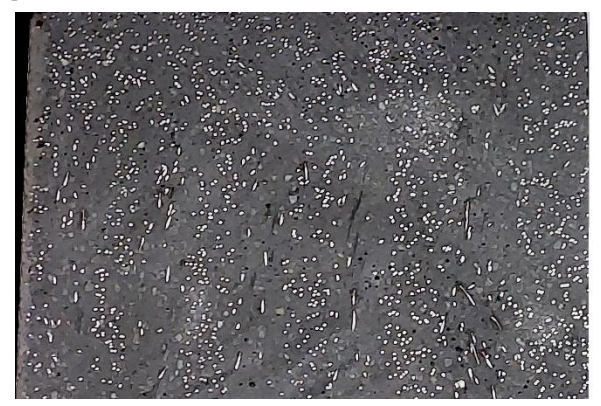

Obrázek (2) – příklad vstupní fotografie

V závislosti na velikosti snímacího čipu v daném fotoaparátu je vhodné upravit fokální vzdálenost tak, aby bylo možné zaostřit všechny osvětlené drátky. Upravením fokální vzdálenosti rovněž dochází i k redukci zkreslení způsobeného perspektivním zobrazením.

## **3.2. Preprocessing**

Prvním krokem preprocessingu je import zkoumané fotografie do pracovního prostoru. Tím dojde k jejímu převedení do matice, která má rozměr [n\_x; n\_y; 3], kde n\_x a n\_y jsou počty příslušných pixelů fotografie, poslední rozměr odpovídá třem hodnotám aditivního barevného spektra RGB.

Dalším vhodným krokem v rámci preprocessingu je převedení fotografie do černobílého spektra, čímž dojde k redukci zpracovávaných dat na třetinu. Zobrazování mezivýsledných hodnot se tím také výrazně redukuje a lze je zobrazit jako tabulku.

Nyní lze pracovat s jednotlivými pixely jen jako s jedinou hodnotou představující barevný odstín, který má předepsanou svou pozici v ploše. V běžně používaném černobílém spektru se pracuje s hodnotami 0–255. Díky vhodným předpokladům přijatým při pořizování fotografie lze změnou kontrastu fotografie oříznout odstíny nepotřebné pro další analýzu, a poté znovu rozšířit posuzované odstíny na celé použitelné barevné spektrum.

#### **3.3. Processing**

Nejobtížnější částí celého postupu je samotné rozdělení vstupních dat do jednotlivých segmentovaných ploch, tedy jejich sdružení na základě společné vlastnosti, například barevného odstínu pro případ prahování, a jejich identifikace.

3.3.1. Prahování

<span id="page-2-0"></span>Prahování je metoda detekce založená pouze na absolutním barevném odstínu konkrétního bodu (pixelu). Pro danou úlohu se stanoví hodnota prahu, nad kterou je daný pixel již zařazen do hledané skupiny. V případě detekce ploch drátků je tato hodnota snadno stanovitelná, a zároveň výsledné hodnoty nejsou náchylné na drobné chyby při stanovení optimální hodnoty prahu [2].

$$
f(c) = \begin{cases} A \text{ pokud } c < \text{práh} \\ B \text{ pokud } c \ge \text{práh'} \end{cases} \tag{1}
$$

Metodu prahování lze zároveň použít i adaptivně, tedy hodnota prahu může být proměnná po celé ploše. Lze tak eliminovat vliv proměnného osvětlení po ploše a případně vliv zastínění.

3.3.2. Detekce hran

Další možností segmentace je použití algoritmu pro detekci hran, vznikajících mezi rozdílnými materiály, v dvourozměrném diskrétním obraze. První možností, která se nabízí, je Cannyho hranový detektor [3]. Cannyho hranový detektor je algoritmus, který lze rozdělit do jednotlivých kroků:

a) Eliminace šumu

Veškeré detektory hran jsou velice náchylné na jakýkoliv šum, který by posuzovaný obraz mohl obsahovat, je tedy zásadní provést eliminaci, respektive redukci šumu. Doporučenou metodou redukce šumu je Gaussovský filtr, kde je dle vztahu (2) předepsána konvoluční maska, která je poté aplikována na každý pixel posuzovaného obrázku. Konvoluční maska představuje matici, řádově násobně menší než upravovanou, která popisuje vztah mezi posuzovaným pixelem a sousedícími pixely.

$$
G(x,y) = \frac{1}{2\pi\sigma^2} e^{-\frac{x^2 + y^2}{2\sigma^2}},
$$
 (2)

Kde  $x, y$  isou souřadnice pixelu v obrazu;

 je standardní odchylka rozdělení (doporučenná volba <1,0; 1,4>).

## b) Určení gradientu

Dalším krokem algoritmu je stanovení gradientu změny barevného odstínu. K tomu lze využít některý z řady operátorů pro detekci hran. V tomto konkrétním případě se ukázalo výhodné použít "Sobelův operátor", který není náchylný na šum.

Operátor využívá dvojice submatic (jader) rozměru 3x3 tvořící konvoluční jádro, které je aplikováno na každý pixel zvlášť, tím získáváme dvojici hodnot gradientů pro směr X a směr Y:

$$
\mathbf{G}_x = \begin{bmatrix} +1 & 0 & -1 \\ +2 & 0 & -2 \\ +1 & 0 & -1 \end{bmatrix} * \mathbf{A}; \mathbf{G}_y = \begin{bmatrix} +1 & +2 & +1 \\ 0 & 0 & 0 \\ -1 & -2 & -1 \end{bmatrix} * \mathbf{A}
$$
(3)

Kde  $\mathbf{G}_{\mathbf{x}}$ ;  $\mathbf{G}_{\mathbf{v}}$  jsou gradienty změny barevného odstínu;

je původní obraz;

Celkový gradient lze poté stanovit jako (4)

$$
\mathbf{G} = \sqrt{\mathbf{G}_x^2 + \mathbf{G}_Y^2} \tag{4}
$$

Rovněž lze stanovit natočení směru gradientu jako (5)

$$
\varphi = \arctan\left(\frac{G_Y^2}{G_x^2}\right) \tag{5}
$$

## c) Nalezení lokálních maxim

Dalším úkolem je nalézt lokální maxima gradientů, respektive eliminovat veškeré hodnoty, které lokálními maximy nejsou. Tímto krokem je zajištěno, že bude detekována hrana v místě lokálního maxima.

#### d) Eliminace nevýznamných hran

Předchozí kroky zajistily nalezení veškerých hran na základě lokálních maxim gradientů, to však vykreslí veškeré hrany, a to i ty nevýznamné. Znovu lze tedy přikročit k prahování, a lze stanovit hodnotu gradientu změny odstínu, která již znamená hledanou hranu.

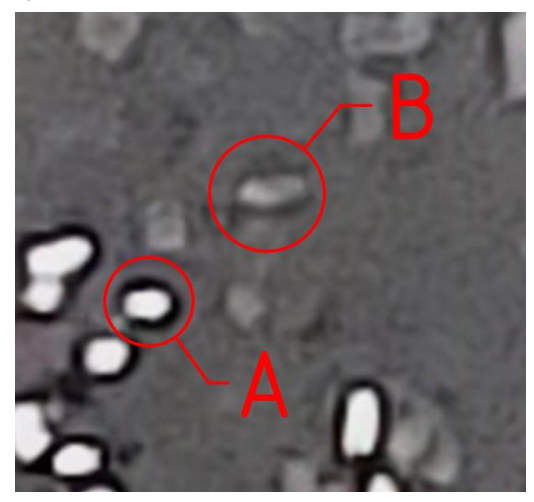

Obrázek (3) – srovnání drátku (A) a kameniva (B)

Na obrázku (3) je vidět srovnání drátku a kameniva v řezné rovině. V daném případě při užití kovových drátků lze dosáhnout pomocí vhodného nasvětlení velice výrazných hran ohraničujících plochu drátku, lze tak dosáhnout vyššího zvýraznění drátků vůči nelesklému kamenivu.

## 3.3.3. Neuronové sítě

Poslední v tomto článku diskutovanou metodou měření jsou neuronové sítě, které v sobě mohou kombinovat dříve

zmíněné metody – jak prahování, tak i detekci hran. Hlavní výhodou této metody je, že obecně může poskytnout výsledky s přesností mnohem vyšší, než jsou lidské rozlišovací schopnosti. To lze ukázat na příkladu soutěže ImageNet competition, kde již v roce 2015 neuronová síť ResNet dosáhla top 5 chyby 3,6 %, což je lepší než lidský výkon s chybou 5,1 % [1]. Soutěž hodnotí algoritmy pro detekci objektů a klasifikaci obrazu, kdy je úkolem zařadit posuzovaný obraz do jedné z více než 1000 kategorií, podle jeho obsahu. Top 5 chyba poté představuje kolik obrazů bylo zařazeno špatně, a správná kategorie se nevyskytnula v prvních pěti možnostech označení.

Hlavní nevýhodou užití neuronových sítí je jejich výpočetní náročnost, kdy s každou další úrovní neuronů dochází k násobnému zesložitění řešení. To znamená problém především při "trénování" dané sítě. Trénováním je myšleno sestavování váhových koeficientů každé úrovně neuronů. Tento proces vyžaduje násobné přepočítávání celé soustavy pro každý vstupní obraz.

#### **3.4. Postprocessing**

Procesem popsaným v kapitole [3.3.1](#page-2-0) byl vytvořen segmentovaný obraz s jednotlivými oblastmi dle výskytu drátků. Nyní lze přikročit k postprocessingu získaného obrazu.

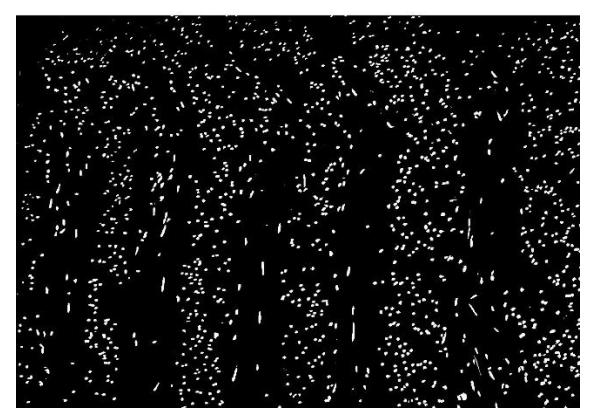

Obrázek (4) – Ukázka detekovaných oblastí – segmentovaný obraz

Prostředí programu MATLAB umožňuje analýzu všech oblastí získaných segmentací obrazu, výsledkem je celkem 30 jedinečných údajů pro každou oblast. Pro další analýzu jsou analyzovány pouze údaje o pozici těžišť, plochy a obvody jednotlivých detekovaných oblastí.

Omezením velikosti plochy lze eliminovat oblasti, které jsou příliš malé na to, aby mohly představovat drátek. Tím jsou eliminovány zbývající nečistoty.

Nejdůležitějším ze sledovaných parametrů pro stanovení segregace kovových vláken je pozice těžišť jednotlivých oblastí.

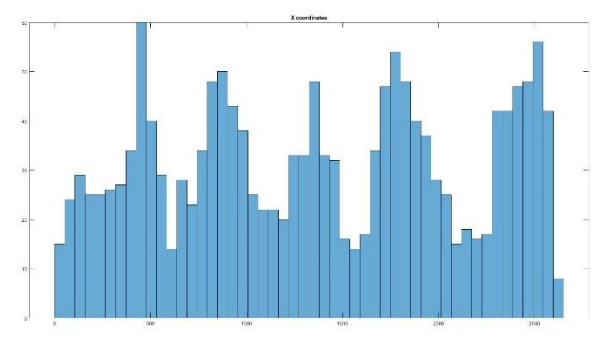

Obrázek (5) – Histogram výskytu drátků – ve směru x

Obrázek (5) zobrazuje histogram výskytu drátků na řezné rovině tělesa analyzovaného tělesa. Zde je patrné, že drátky nejsou rozmístěny rovnoměrně.

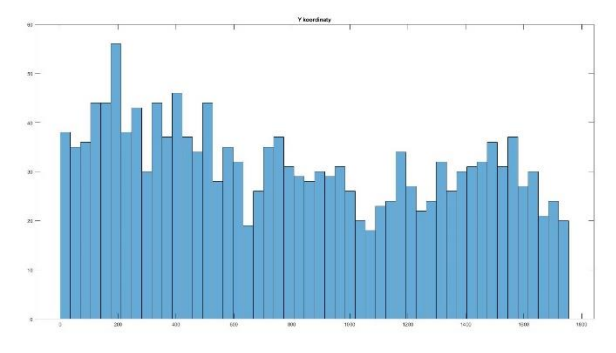

Obrázek (6) – Histogram výskytu drátků – ve směru y Na obrázku (6) je zobrazen histogram výskytu drátků ve

směru Y. Zde jsou drátky již rozmístěny rovnoměrněji.

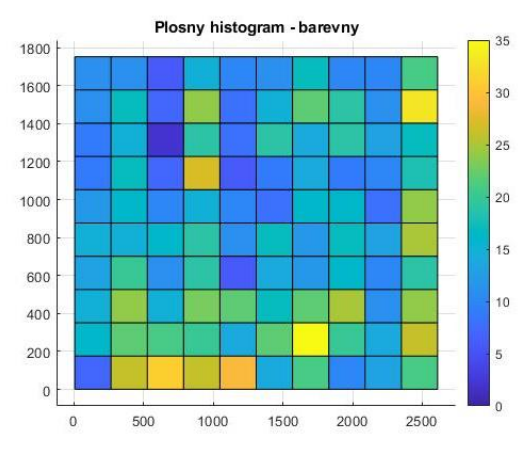

Obrázek (7) – plošný histogram výskytu drátků

Poslední metodou zobrazení výsledků je plošný histogram viz. Obrázek (7), který je schopný vizuálně zobrazit oba směry současně.

Rozdělením dat pouze do dvou tříd histogramu lze přímo stanovit, zda došlo k segregaci drátků vlivem betonáže, jelikož dojde k rozdělení zkoumané oblasti na dvě plochou shodné podoblasti.

#### **3.5. Vyhodnocení spolehlivosti**

Pro stanovení spolehlivosti metody byly srovnány výsledky dosažené užitím počítačového vidění a ručního stanovení počtu drátků na řezné rovině. Výsledky jsou porovnány v tabulce 1.

|             | Ruční | <b>MATLAB</b> | Spolehlivost |
|-------------|-------|---------------|--------------|
| $A-S3D-X01$ | 1542  | 1591          | 96,92 %      |
| $A-S3D-X03$ | 2322  | 2341          | 99.19 %      |
| $A-S-02$    | 1065  | 1152          | 92,45 %      |

tab. 1 – Vyhodnocení spolehlivosti

## **4. DISKUZE A ZÁVĚR**

Tento článek cílil na představení využití počítačového vidění při materiálových zkouškách. Byl popsán autorův skript na stanovení pozice drátků v průřezu a jeho využítí při stanovení segregace drátků.

Na závěr byla doložena spolehlivost metody.

#### **4.1. Další výzkum**

Autor článku plánuje pokračovat v rozvíjení dosavadní metodiky pro detekci a analýzu distribuce kovových vláken v drátkobetonech, neboť s rozvojem UHPFRC budou potřeby kvalitativní analýzy stále narůstat.

Jmenovitě se však bude jednat o implementování neuronových sítí a jejich "trénování" na základě dat získaných současnou metodou.

#### **PODĚKOVÁNÍ**

Tento příspěvek vznikl za finanční podpory projektu SGS22/038/OHK1/1T/11 a SGS22/091/OHK1/2T/11

## **References**

[1] HE, K., ZHANG, X., REN S., SUN, J., (2015) Deep Residual Learning for Image Recognition, *Computer Vision and Pattern Recognition*, <https://doi.org/10.48550/arXiv.1512.03385>

[2] OTSU, N., A Threshold Selection Method from Gray-Level Histograms, (1979), IEEE Transactions on Systems, Man, and Cybernetics, vol.9, pp. 62-64

[3] CANNY, J., A Comptutional Approach to Edge Detection (1986), IEEE Transanctions on Pattern Analysis and Machine Intelligence, vol. 6, Nov. 1986

[4] STÄHLI, P., CUSTER, R., VAN MIER, J.G.M., On flow properties, fibre distribution, fibre orientation and flexural behaviour of FRC. Materials and Structures/Materiaux et Constructions [online]. 2008, 41(1), 189–196. ISSN 13595997. Dostupné z: doi:10.1617/s11527- 007-9229-x